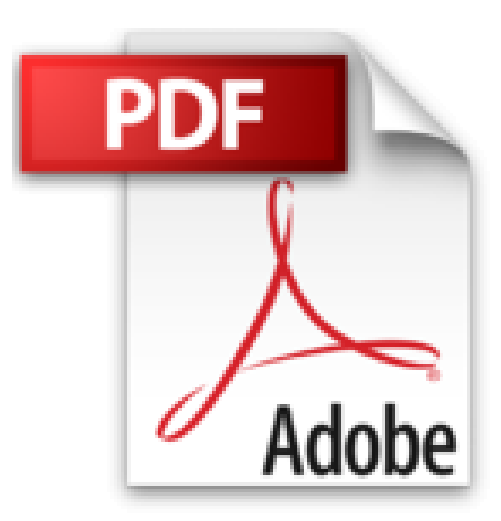

# **Operaciones auxiliares con tecnologías de la información y la comunicación**

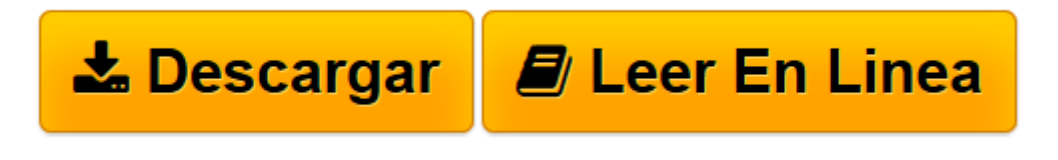

[Click here](http://bookspoes.club/es/read.php?id=8497327780&src=fbs) if your download doesn"t start automatically

## **Operaciones auxiliares con tecnologías de la información y la comunicación**

From Paraninfo

**Operaciones auxiliares con tecnologías de la información y la comunicación** From Paraninfo

**[Descargar](http://bookspoes.club/es/read.php?id=8497327780&src=fbs)** [Operaciones auxiliares con tecnologías de la info ...pdf](http://bookspoes.club/es/read.php?id=8497327780&src=fbs)

**[Leer en línea](http://bookspoes.club/es/read.php?id=8497327780&src=fbs)** [Operaciones auxiliares con tecnologías de la in ...pdf](http://bookspoes.club/es/read.php?id=8497327780&src=fbs)

#### **Descargar y leer en línea Operaciones auxiliares con tecnologías de la información y la comunicación From Paraninfo**

### Binding: Paperback

Download and Read Online Operaciones auxiliares con tecnologías de la información y la comunicación From Paraninfo #INTHFLKS08B

Leer Operaciones auxiliares con tecnologías de la información y la comunicación by From Paraninfo para ebook en líneaOperaciones auxiliares con tecnologías de la información y la comunicación by From Paraninfo Descarga gratuita de PDF, libros de audio, libros para leer, buenos libros para leer, libros baratos, libros buenos, libros en línea, libros en línea, reseñas de libros epub, leer libros en línea, libros para leer en línea, biblioteca en línea, greatbooks para leer, PDF Mejores libros para leer, libros superiores para leer libros Operaciones auxiliares con tecnologías de la información y la comunicación by From Paraninfo para leer en línea.Online Operaciones auxiliares con tecnologías de la información y la comunicación by From Paraninfo ebook PDF descargarOperaciones auxiliares con tecnologías de la información y la comunicación by From Paraninfo DocOperaciones auxiliares con tecnologías de la información y la comunicación by From Paraninfo MobipocketOperaciones auxiliares con tecnologías de la información y la comunicación by From Paraninfo EPub

#### **INTHFLKS08BINTHFLKS08BINTHFLKS08B**